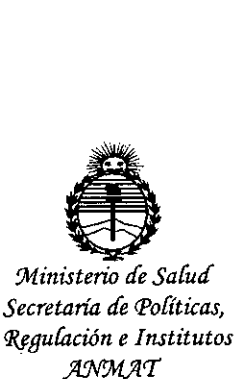

# $D$ **ISPOSICIÓN N•.** 10873

BUENOS AIRES, 10 **DIC. 2015**

VISTO el Expediente  $N^{\circ}$  1-47-3110-1122-15-9 del Registro de esta Administración Nacional de Medicamentos, Alimentos y Tecnología Médica (ANMAT), y

### CONSIDERANDO:

Que por las presentes actuaciones IVAX ARGENTINA S.A. solicita se autorice la inscripción en el Registro Productores y Productos de Tecnología Médica (RPPTM) de esta Administración Nacional, de un nuevo producto médico.

Que las actividades de elaboración y comercialización de productos médicos se encuentran contempladas por la Ley 16463, el Decreto 9763/64, y MERCOSUR/GMC/RES. Nº 40/00, incorporada al ordenamiento jurídico naciona por Disposición ANMAT Nº 2318/02 (TO 2004), y normas complementarí

Que consta la evaluación técnica producida por la Dirección Nacional de Productos Médicos, en la que informa que el producto estudiado reúne los requisitos técnicos que contempla la norma legal vigente, y lque los establecimientos declarados demuestran aptitud para la elaboración y el control de calidad del producto cuya inscripción en el Registro se solicita.

Que corresponde autorizar la inscripción en el RPPTM del producto médico objeto de la solicitud.

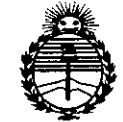

DISPOSICIÓN Nº

1 O R 7

Ministerio de Salud Secretaría de Políticas, Regulación e Institutos ANMAT

Que se actúa en virtud de las facultades conferidas por los Decretos Nº 1490/92, 1886/14 y 1368/15.

Por ello;

# EL ADMINISTRADOR NACIONAL DE LA ADMINISTRACIÓN NACIONAL DE MEDICAMENTOS, ALIMENTOS Y TECNOLOGÍA MÉDICA

### DISPONE:

ARTÍCULO 1º.- Autorízase la inscripción en el Registro Nacional de Productores y Productos de Tecnología Médica (RPPTM) de la Administración Nacional de Medicamentos, Alimentos y Tecnología Médica (ANMAT) del producto médico marca Autoinyector CSYNC, nombre descriptivo Dispositivo de Autoinyección y nombre técnico Inyectores, para Medicación/Vacunación, de Jeringa, de acuerdo con lo solicitado por IVAX ARGENTINA S.A., con los Datos Identificatorios Característicos que figuran como Anexo en el Certificado de Autorización e Inscripción en el RPPTM, de la presente Disposición y que forma parte integrante de la misma.

ARTÍCULO 2º.- Autorícense los textos de los proyectos de rótulo/s y de instrucciones de uso que obran a fojas 15 y 16 a 21 respectivamente.

ARTÍCULO 3º.- En los rótulos e instrucciones de uso autorizados deberá figurar la leyenda: Autorizado por la ANMAT PM-294-2, con exclusión de toda otra leyenda no contemplada en la normativa vigente.

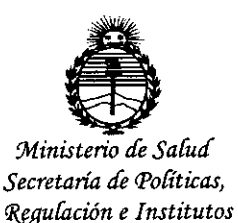

**ANMAT** 

DISPOSICIÓN Nº

10873

ARTÍCULO 4º .- La vigencia del Certificado de Autorización mencionado en el Artículo 1º será por cinco (5) años, a partir de la fecha impresa en el mismo. ARTÍCULO 5º .- Regístrese. Inscríbase en el Registro Nacional de Productores y Productos de Tecnología Médica al nuevo producto. Por el Departamento de Mesa de Entradas, notifíquese al interesado, haciéndole entrega de copia autenticada de la presente Disposición, conjuntamente con su Anexo, rótulos e instrucciones de uso autorizados. Gírese a la Dirección de Gestión de Información Técnica a los fines de confeccionar el legajo correspondiente. Cumplido, archívese. Expediente Nº 1-47-3110-1122-15-9

Ĩ

Ing. ROGELIO LOPEZ Administrador Nacional  $A.N.M.A.T.$ 

 $0873$ 

DISPOSICIÓN Nº

**RLP** 

DISPOSITIVO AUTOINYECTOR CSYNC™ ANEXO III.B

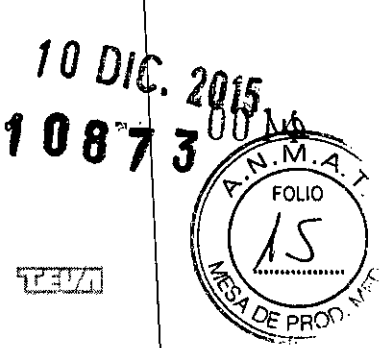

Group Member

# PROYECTO DE RÓTULO

### CSYNC™

Para utilizar con COPAXONE<sup>®</sup> (acetato de glatiramer) Jeringa prellenada

Venta exclusiva a profesionales e instituciones sanitarias

CONTENIDO

Un (1) dispositivo para inyección CSYNC™, contenido en un estuche. Manual de instrucciones de uso.

PRECAUCIONES DE SEGURIDAD Y ALMACENAMIENTO

Ver instructivo adjunto.

Fabricado por:

Owen Mumford Ltd Brook Hill, Woodstock, Oxfordshire, OX20 1TU, Reino Unido

### Importado por:

IVAX ARGENTINA SA, Suipacha 1111, piso 18, Ciudad Autónoma de Buenos Aires, Argentina.

Dirección Técnica: Rosana Colombo

Autorizado por ANMAT PM- 294-2

Lote N°:

Fecha de fabricación:

IVAX Argentipa S.A. ALFREDO WEBER Gerente General Apoderado IVAX Argentina S.A. ROSAMA B. COLOMBO **annacéutica** Directora **Técnica**

*111M*

# DISPOSITIVO AUTOINYECTOR CSYNC™<br>ANEXO III.B

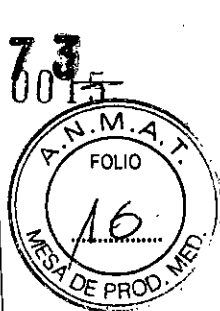

ř.

**IVAX** 

# PROYECTO DE INSTRUCCIONES DE USO

IVAX Argentina S.A.<br>ROSANA B. COLOMBO<br>Famacéutica<br>Dixectora Técnica IVAX Argentina S.A.<br>ALFREDOWEBER<br>Gerente General<br>Apoderado

Group Member

Ł

 $108$ **THE** 

# **DISPOSITIVO AUTOINYECTOR** CSYNC'.

# MANUAL DE INSTRUCCIONES

#### Introducción

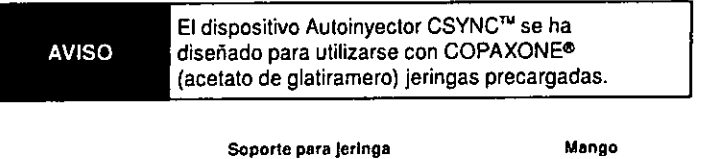

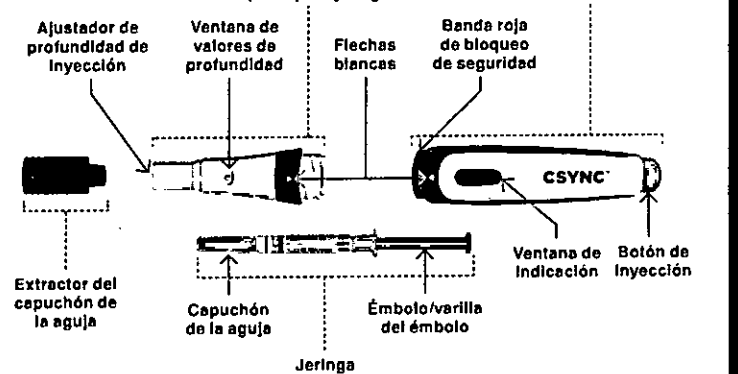

#### Importante:

 $\overline{\mathcal{L}}$ 

- ▲ NO comparta su dispositivo Autoinyector CSYNC<sup>tw</sup> con otras personas.
- NO utilice el dispositivo Autoinyector CSYNC™ sin una jeringa o con una jeringa vacía, ya que podrfan producirse daños en el mismo.
- .•. Tras introducir la jeringa, NO intente retirar el extractor del capuchón de la aguja rojo a no ser que el dispositivo esté completamente montado.
- ..•. NO trate de volver a colocar el extractor del capuchón de la aguja rojo tras realizar la inyección si la jeringa permanece dentro del dispositivo.

Consulte el prospecto de COPAXONE<sup>®</sup> (acetato de glatiramero) para obtener información de apoyo para el paciente y sobre cómo utilizar COPAXONE® (acetato de glaliramero). AVISO

*IVAX* ROSA F*a*fmácéutica Directora Técnica **IVAX** *Algentina* S.A. ALFREDO WEBER Gerente General ApOderado

 $\mathbf{r}_k^{(t)}$ 

**ES** 

 $\mathbf{H}$ 

NL.

PT

NO

**SV** 

FI

DA

1S

EL.

 $\overline{c}$ 

HU

BG

ET

 $\overline{u}$ 

LT

RO

SΚ

**SL** 

 $HR$ 

ΡI

1

IO 8

#### Paso 1: Configuración del ajustador de profundidad

- 1A Coloque cada uno de los elementos que necesite en una superficie limpia y plana en una zona bien iluminada:
- ▲ El dispositivo Autoinyector CSYNC™
- ▲ La jeringa precargada de COPAXONE® (acetato de glatiramero)
- **A** Recipiente para objetos punzantes
- 18 Sujete firmemente y retire el extractor del capuchón de la aguja rojo del dispositivo autoinyector y déjelo a un lado para su uso posterior.
- 1C Ajuste la profundidad de la aguja girando el ajustador de profundidad de inyección gris hasta que el ajuste recomendado por el profesional sanitario aparezca en la ventana de valores de profundidad.

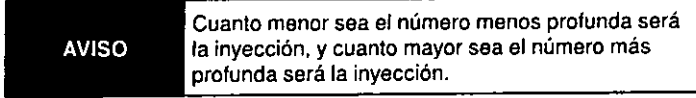

10 Empuje el extractor del capuchón de la aguja rojo hacia el dispositivo autoinyector hasta que encaje de forma segura (debe oírse un clic).

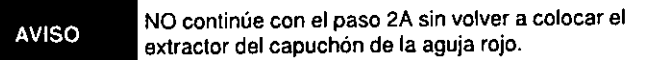

#### Paso 2: Preparación del dispositivo

- 2A Desenrosque el soporte para jeringa del mango.
- 28 Gire el soporte para jeringa de modo que el extractor del capuchón de la aguja rojo quede orientado hacia el extremo abierto del mango.
- 2C Empuje el soporte para jeringa hacia el mango hasta que note que el dispositivo queda encajado en su posición. La ventana de indicación cambiará de color rojo a blanco.
- 20 Extraiga el soporte para jeringa del mango.

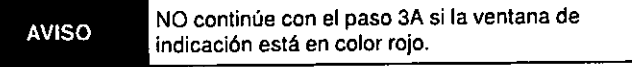

### Paso 3: Introducción de la jeringa

- 3A Retire la jeringa de su envase protector. NO retire el capuchón de la aguja de la jeringa.
- 38 Con el soporte para jeringa orientado hacia abajo sobre una superficie plana y firme, introduzca en el soporte de la jeringa el extremo de la jeringa donde se encuentra la aguja con capuchón.
- 3C Empuje firmemente la jeringa hacia el soporte presionando la parte final de la varilla del émbolo de la jeringa hasta que esta no pueda avanzar más. La jeringa estará correctamente cargada en ese momento.

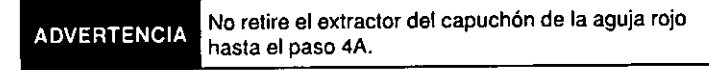

IVAX Argenti∯a S.A. IVAX Ardenti S A ROSANA BLOOMBO ALFREDO WEBER Farmaceutica Gerente General Directora Técnica Apoderado

1 'u ic

 $\alpha^{\prime}$ 

- 3D Introduzca el soporte para jeringa en el mango.
- 3E Enrosque el soporte para jeringa y el mango hasta que escuche un dic y las flechas blancas queden alineadas.
- 3F Una vez que la jeringa esté cargada *y* el dispositivo autoinyector esté completamente montado, ya podrá comenzar el proceso de inyección.

#### Paso 4: Extracción del tapón de aguja

- 4A Mientras sujeta firmemente el dispositivo Autoinyector CSYNC™ con una mano. sujete firmemente y extraiga el extractor del capuchón de la aguja rojo del dispositivo Autoinyector CSYNC™ con la otra mano.
- 48 De este modo se extrae el capuchón de la aguja de la jeringa. Deseche el capuchón de la aguja en un recipiente adecuado.

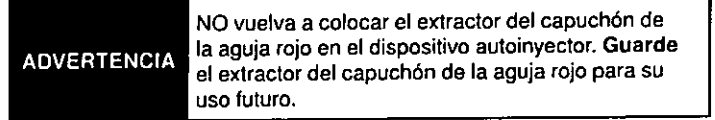

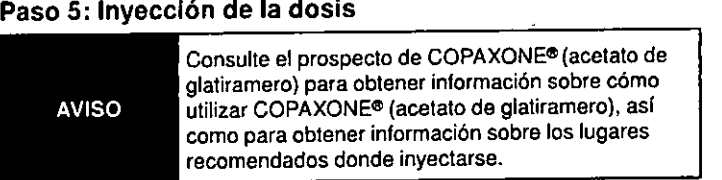

- SA Presione con cuidado la punta gris del dispositivo Autoinyector CSYNC<sup>74</sup> sobre el punto de inyección preparado. Asegúrese de que la ventana de indicación esté visible para que pueda comprobar si la inyección ha finalizado.
- 58 Para liberar el bloqueo de seguridad, empuje el mango hacia abajo hasta que las flechas blancas queden alineadas y la banda roja quede oculta.

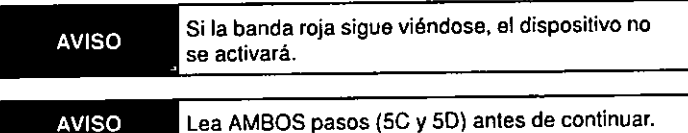

- 5C Mientras sujeta con firmeza el dispositivo Autoinyector CSYNCT", presione el bot6n de inyecci6n azul para iniciar la inyección. Escuchará el primer clic cuando la inyección comience.
- 50 Sujete el dispositivo autoinyector en el punto de inyección hasta que escuche un segundo clic *y* la ventana de indicación se vuelva de color rojo (aproximadamente 10 segundos).
- 5E Retire el dispositivo Autoinyector CSYNC<sup>TM</sup> del punto de inyección. Presione con una bolita de algodón seca en el punto de inyección durante unos segundos.

La aguja quedará descubierta después de la inyección. NO coloque los dedos cerca del extremo del dispositivo autoinyector. **ADVERTENCIA** 

IVAX Argeptina S.A. IVAX Argentina S.A. ROSANA B. QOLOMBO ALFREDO WEBER Fagnaceutica Gerente General Diréctora Técnica Apoderado

,

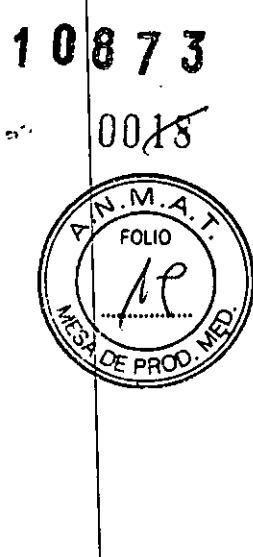

**ES** 

ΙT

NL

PT

N<sub>0</sub>

**SV** 

 $F1$ 

DA

 $15$ 

εū

 $CZ$ 

HU

BG

ET

LV

 $\overline{u}$ 

RO.

**SK** 

**SL** 

HR

ÞI

.\_----"

#### Paso 6: Extracción y desecho de la jeringa

- 6A Sujete el soporte para jeringa con la aguja descubierta hacia abajo. Desenrosque el mango.
- 68 Golpee ligeramente el soporte para jeringa para dejar que la jeringa caiga en un envase para objetos punzantes.

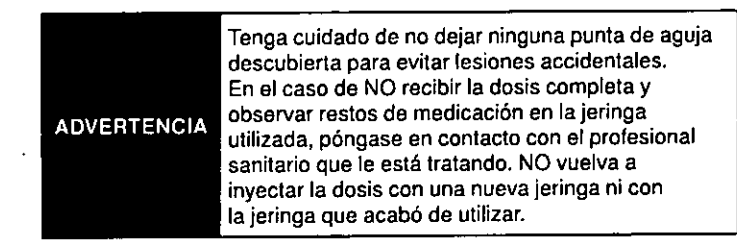

6C Dado que las normativas locales de desecho de jeringas y agujas pueden variar, consulte al profesional sanitario que le está tratando para que le informe sobre la forma correcta de eliminar las jeringas utilizadas en su zona. NO las tire en un cubo de basura ni en un contenedor de reciclaje.

#### Paso 7: Limpieza y almacenamiento de su dispositivo Autoinyector CSVNCTM

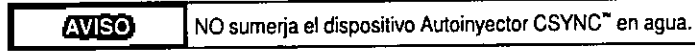

- 7A Limpie los componentes externos y las zonas accesibles del soporte para jeringa con un paño limpio y húmedo después de cada uso.
- 7B Vuelva a enroscar el soporte para jeringa y el mango. Empuje el extractor del capuchón de la aguja rojo hacia el dispositivo autoinyector hasta que encaje de forma segura (debe oírse un clic).

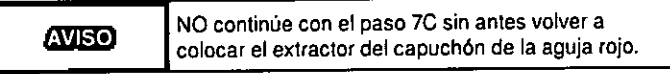

7C Guarde el dispositivo de forma segura en el estuche suministrado.

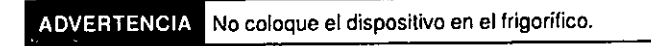

Importado por: IVAX ARGENTINA S.A., Sulpacha 1111, piso 18, Ciudad Autónoma de Buenos Aires, Argentina. Dlroccl6n Técnica: Rosana Colombo Autorizado por ANMAT PM.294.2 Venta exdusiva a profesionales e Instituciones sanItarias. Fabricado en Inglaterra por Owen Mumford Ltd Brook, Hill, Woodstoc<br>Oxfordshire, OX20 1TU Reino Unido Para obtener el n.º de loto y la facha de Inbricación, consulte la etiqueta do normativa.

COPAXONE<sup>®</sup> (acetato de glatiramero) es una marca comercial registrada de Teva Pharmaceutlcallnduslrtes Ud. Y se utiliza bajo licencia.

IVAX Argentina S.A. IVAX Argentina ROSANĄ A. COLOMBO ALFREDO WEBER Farmacéutica Gerente Géneral Directora Técnica Apoderado

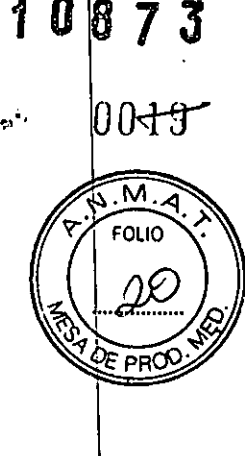

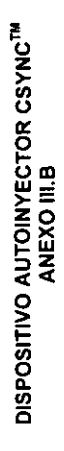

**LTELT** 

**Group Member** 

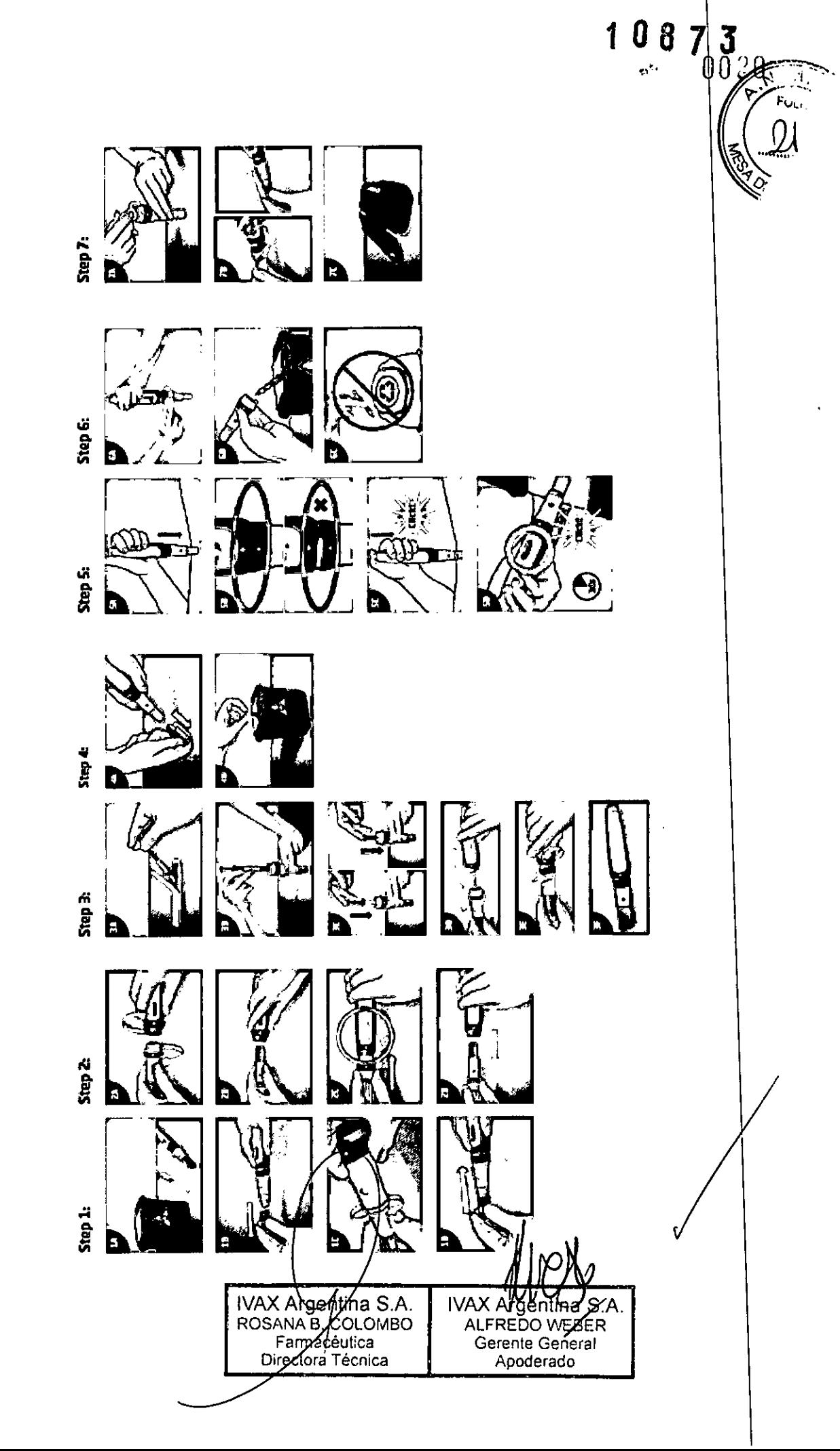

**IVAX** 

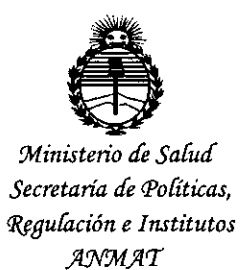

# **ANEXO** CERTIFICADO DE AUTORIZACIÓN E INSCRIPCIÓN

## Expediente Nº: 1-47-3110-1122-15-9

El Administrador Nacional de la Administración Nacional de Medicamentos, Alimentos y Tecnología Médica (ANMAT) certifica que, mediante la Disposición Nº  $\mathbf{0.9.7}$   $\mathbf{3}$  de acuerdo con lo solicitado por IVAX ARGENTINA S.A., se autorizó la inscripción en el Registro Nacional de Productores y Productos de Tecnología Médica (RPPTM), de un nuevo producto con los siguientes datos identificatorios característicos:

Nombre descriptivo: Dispositivo de Autoinyección

Código de identificación y nombre técnico UMDNS: 12-132-Inyectores, para Medicación/Vacunación, de Jeringa

Marca(s) de (los) producto(s) médico(s): Autoinyector CSYNC

Clase de Riesgo: II

Indicación/es autorizada/s: Es un dispositivo de autoinyección no esteri, mecánico portátil. El dispositivo utiliza jeringa prellenada de 1ml y está destinado a la administración subcutánea de Copaxone (Acetato de Glatiramer), un inmunomodelador terapéutico para el tratamiento de Esclerosis Multiple en fase recaída remisión.

Modelo/s: Autoinyector CSYNC codigo AJ1184EE398 Período de vida útil: Tres (3) Años

Forma de presentación: El dispositivo se presenta en un estuche, conteniendo un

(1) dispositivo.

Condición de uso: Venta exclusiva a profesionales e instituciones sanitarias

Nombre del fabricante: Owen Mumford Ltd.

Lugar/es de elaboración: Brook Hill, Woodstock, Oxfordshire, OX20 1TU,Reino Unido.

Se extiende a IVAX ARGENTINA S.A. el Certificado de Autorización e Inscripción.

del PM-294-2, en la Ciudad de Buenos Aires, <sup>a</sup> .....TO ..Dl.C~..2015.' siendo su vigencia por cinco (5) años a contar de la fecha de su emisión.

DISPOSICIÓN Nº **10873** 

**ROGELlO LOPEZ 109. <sup>I</sup> al Adm\n\,tredor Mle <sup>00</sup>**

 $A$ . $N$ . $M$ . $A$ . $T$ .